## Практическое занятие 4.1. Расчет тока трехфазного к. з. для любого момента времени переходного процесса

Для определения тока в месте замыкания широко применяется метод расчетных кривых. Метод основан на применении специальных кривых  $y_t = f$  $(t, I_{no} *_{(HOM)})$ .

Порядок расчета:

1. Составляют эквивалентную схему для определения начального тока к. з.  $I_{no}$  и определяют значения сверхпереходных эдс  $E''$  генераторов и нагрузок и сопротивления элементов схемы, например в относительных базисных елиницах.

2. Преобразуют схему замещения к радиальному виду, выделив отдельные генерирующие ветви (рис. 1).

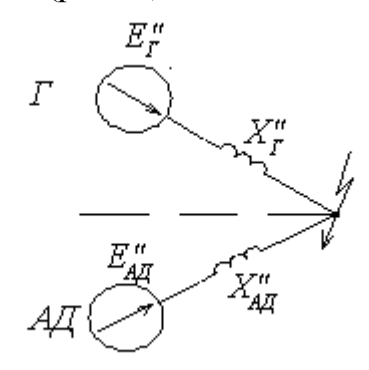

Рис. 8

3. Аналитически определяют начальные значения токов генерирующих ветвей

$$
I_{no*(6)} = \frac{E''_{*(6)}}{X''_{*(6)}},
$$

и относительное значение тока

$$
I_{no*(\text{HOM})} = \frac{I_{no*(\delta)} \cdot I_{\delta}}{I_{\text{HOM}}},
$$

где  $I_6$  – базисный ток на той ступени напряжения, где находится точка к. з.;  $\hat{I}_{\mu\alpha\mu}$  – номинальный ток генерирующей ветви, приведенный к напряжению ступени гле нахолится точка к з .

$$
\dot{I}_{HOM} = \frac{P_H}{\sqrt{3} \cdot U_{cp. \kappa} \cdot \eta \cdot \cos \varphi} - \text{для асинхронных двигателей.}
$$
\n
$$
\dot{I}_{HOM} = \frac{S_H}{\sqrt{3} \cdot U_{cp. \kappa}} - \text{для синхронных генераторов, двигателей и компенсато-}
$$

 $DOB$ 

 $U_{cp.\kappa}$  – среднее номинальное напряжение ступени где находится точка к. з.

4. По расчетным кривым  $\gamma_t = f(t, I_{no} *_{(how)})$  для заданных *t* и  $I_{no} *_{(how)}$  находят отношение токов:  $\gamma_t = I_{nt} / I_{no}$ .

5. Определяют действующее значение периодической составляющей тока к. з. в момент времени t в именованных единицах:

$$
I_{nt} = \gamma_t \cdot I_{no*(\text{HOM})} \cdot I_{\text{HOM}}.
$$

Пример. Для заданной расчетной схемы (рис. 2) определить ток трехфазного к. з. в следующие моменты времени переходного процесса:  $t = 0$ ; 0,1; 0,2; 0,3; 0,4; 0,5 с. Генераторы имеют тиристорную систему самовозбуждения.

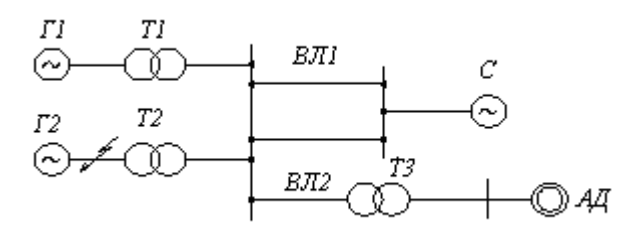

Рис. 2

Исходные данные:

 $\Gamma$ 1,  $\Gamma$ 2:  $S_n$  = 36 MB·A;  $U_n$  = 10,5 kB;  $x''_{d^*}$  = 0,15; cos  $\varphi_{(0)} = 0.9$ ;  $I_{(0)} = 1.0$ T1, T2:  $S_n = 40 \text{ MB} \cdot \text{A}$ ; 10,5/121 kB;  $u_k = 10,5$  %;  $\ell = 50$  km;  $x_{\nu\partial} = 0.4$  Om/km;  $BJI$ :  $\ell = 25$  KM;  $x_{\nu\partial} = 0.4$  OM/KM;  $BJI2$ :  $S_n = 10 \text{ MB} \cdot \text{A}; 110/6, 3 \text{ kB}; u_k = 10,5 \text{ %};$  $T3$ :  $C<sub>i</sub>$  $x_c = 10$  Om;  $P_n = 4.5$  MBT;  $U_n = 6$  KB;  $\cos \varphi = 0.86$ ;  $\eta = 0.9$ ;  $K_n = 5$ ;  $I_{(0)} = 0.9$ .  $A<sub>II</sub>$ :

Намечаем ступени напряжения и устанавливаем на них базисные еди-НИЦЫ:

$$
S_{\delta} = 100 \text{ MB} \cdot \text{A};
$$
  
\n
$$
U_{\delta l} = 10,5 \text{ kB}; \qquad I_{\delta l} = 5,5 \text{ kA};
$$
  
\n
$$
U_{\delta ll} = 115 \text{ kB}; \qquad U_{\delta lll} = 6,3 \text{ kB}.
$$

Составим схему замещения для определения тока  $I_{no}$  (рис. 3):

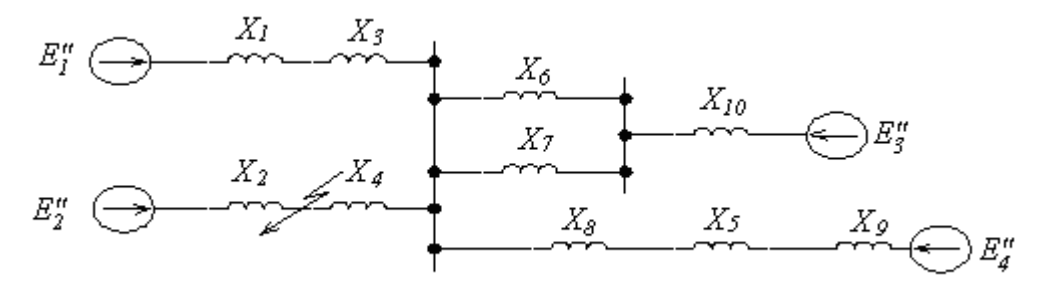

Рис. 3

Определяем сопротивления элементов схемы в относительных базисных единицах. Приведение приближенное. Знак \*(б) в расчетах опускаем.

$$
\Gamma 1; \Gamma 2; \qquad x_1 = x_2 = x''_d * \frac{S_6}{S_H} = 0,15 \frac{100}{36} = 0,42;
$$

T1; T2: 
$$
x_3 = x_4 = \frac{u_K \% 6}{100} \frac{5}{S_H} = \frac{10,5}{100} \frac{100}{40} = 0.26;
$$

T3: 
$$
x_5 = \frac{u_{\kappa} \% S_{\tilde{O}}}{100} = \frac{10.5}{100} = 1.06;
$$

$$
\text{BJI1:} \qquad x_6 = x_7 = x_{y\partial} \cdot \ell \cdot \frac{S_\delta}{U_{\delta II}^2} = 0.4 \cdot 50 \cdot \frac{100}{115^2} = 0.15;
$$

$$
\text{BJI2:} \qquad x_8 = x_{y\partial} \cdot \ell \cdot \frac{S_{\delta}}{U_{\delta II}^2} = 0.4 \cdot 25 \cdot \frac{100}{115^2} = 0.075;
$$

AJI: 
$$
x_9 = \frac{1}{K_n} \frac{S_{\vec{0}} \cdot \cos \varphi \cdot \eta}{P_H} = \frac{1}{5} \frac{100 \cdot 0.9 \cdot 0.86}{4.5} = 3.44;
$$

C: 
$$
x_{10} = x_c \cdot \frac{S_6}{U_{6II}^2} = 10 \cdot \frac{100}{115^2} = 0.075.
$$

Сверхпереходные эдс:

\n- Γ1, Γ2: 
$$
E''_1 = E''_2 = U_{(o)*} + I_{(o)*} \cdot x''_d * \cdot \sin \varphi_{(o)} = 1 + 1 \cdot 0.15 \cdot 0.44 = 1.07;
$$
\n- C:  $E''_3 = 1.0;$
\n- AД:  $E''_4 = U_{(o)*} - I_{(o)*} \cdot \frac{1}{K_n} \cdot \sin \varphi_{(o)} = 1 - 0.9 \cdot \frac{1}{5} \cdot 0.51 = 0.91.$
\n

Преобразуем схему, выделив в качестве генерирующих ветвей (рис. 12):

I - система С (источник неограниченной мощности, ток определяется аналитически);

II - асинхронный двигатель АД (используются специальные кривые для АД [2]);

III - генератор Г1 - имеет разную удаленность от точки к. з.

IV - генератор Г2 - имеет разную удаленность от точки к. з.

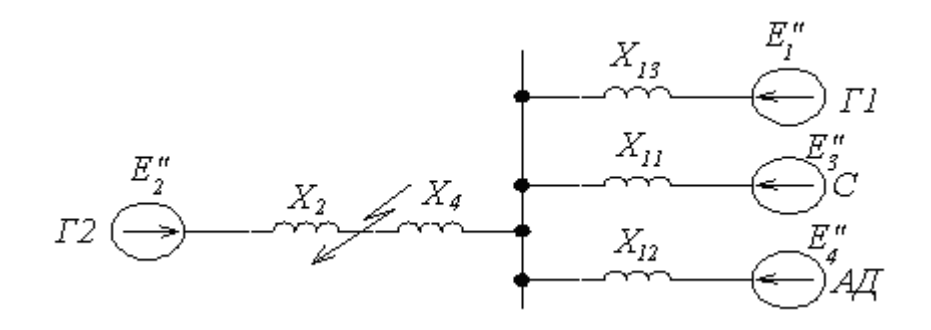

Рис. 4

$$
x_{11} = \frac{x_6}{2} = x_{10} = \frac{0.15}{2} + 0.075 = 0.15;
$$
  
\n
$$
x_{12} = x_5 + x_8 + x_9 = 1.05 + 0.075 + 3.44 = 4.656;
$$
  
\n
$$
x_{13} = x_1 + x_3 = 0.42 + 0.26 = 0.68.
$$

Преобразуем схему, приведя ее к радиальному виду (рис. 5):

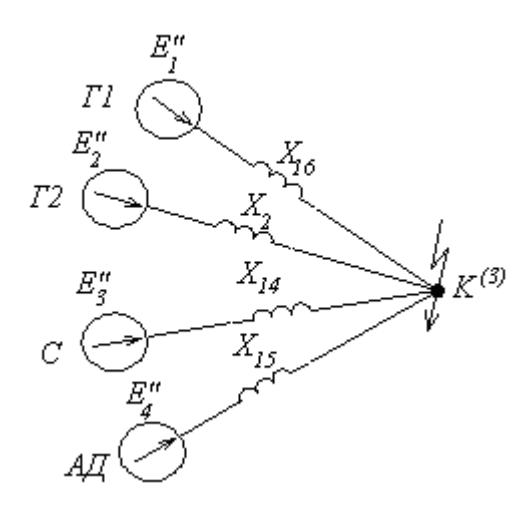

Рис. 5

$$
x_{14} = \frac{x_{\Sigma}}{C_I} = \frac{0.38}{0.8} = 0.475; x_{15} = \frac{x_{\Sigma}}{C_{II}} = \frac{0.38}{0.026} = 14.6; x_{16} = \frac{x_{\Sigma}}{C_{III}} = \frac{0.38}{0.174} = 2.18;
$$
  
\n
$$
x_{3\kappa\theta} = x_{11} / / x_{12} / / x_{13} = \frac{x_{11} \cdot x_{12} \cdot x_{13}}{x_{11} \cdot x_{12} + x_{11} \cdot x_{13} + x_{12} \cdot x_{13}} = \frac{0.15 \cdot 4.565 \cdot 0.68}{0.15 \cdot 4.565 + 0.15 \cdot 0.68 + 0.68 \cdot 4.565} = 0.12;
$$
  
\n
$$
C_I = \frac{x_{3\kappa\theta}}{x_{11}} = \frac{0.12}{0.15} = 0.8; C_{II} = \frac{x_{3\kappa\theta}}{x_{12}} = \frac{0.12}{4.565} = 0.026; C_{III} = \frac{x_{3\kappa\theta}}{x_{13}} = \frac{0.12}{0.68} = 0.174
$$
  
\n
$$
x_{\Sigma} = x_{3\kappa\theta} + x_4 = 0.12 + 0.26 = 0.38.
$$

Определяем начальные значения токов генерирующих ветвей.

I-я ветвь - Система:

$$
I''_{14*(6)} = \frac{E''_3}{x_{14*(6)}} = \frac{1,0}{0,475} = 2,1.
$$

II-я ветвь - АД:

$$
I''_{15^*(6)} = \frac{E''_4}{x_{15^*(6)}} = \frac{0.91}{14.6} = 0.062
$$

III-я ветвь $-\Gamma$ 1:

$$
I''_{16*(6)} = \frac{E''_1}{x_{16*(6)}} = \frac{1,07}{2,18} = 0,49.
$$

IV-я ветвь  $-\Gamma$ ?

$$
I''_{2*(6)} = \frac{E''_2}{x_{2*(6)}} = \frac{1,07}{0,42} = 2,55.
$$

Ток к. з. от системы неизменен по величине во время переходного процесса и в именованных единицах определяется по выражению

$$
I''_{14} = I_{14\infty} = I''_{14*(6)} \cdot I_{6I} = 2.1 \cdot 5.5 = 11.55
$$
 kA.

От остальных генерирующих ветвей ток в заданные моменты времени определяют по расчетным кривым. Для этого находят относительные значе-НИЯ ТОКОВ  $I_{no*({\mu}_{OM})}$ :

$$
I_{no*(HOM)15} = \frac{I_{15*(6)}^{\prime} \cdot I_{6I}}{I_{HOMAII}} = \frac{0,062 \cdot 5,5}{0,32} = 1,07,
$$
  
\n
$$
I_{HOMAII} = \frac{P_{H}}{\sqrt{3}U_{cp,K} \cdot \eta \cdot \cos \varphi} = \frac{4,5}{\sqrt{3} \cdot 10,5 \cdot 0,9 \cdot 0,86} = 0,32 \text{ kA}
$$
  
\n
$$
I_{no*(HOM)16} = \frac{I_{16*(6)}^{\prime} \cdot I_{6I}}{I_{HOMI}} = \frac{0,49 \cdot 5,5}{1,98} = 1,36,
$$
  
\n
$$
I_{nonI1} = \frac{S_{H}}{\sqrt{3}I} = \frac{36}{\sqrt{3} \cdot 10,5} = 1,98 \text{ kA} = I_{nonI2};
$$

где

где

$$
I_{no*(\text{HOM})2} = \frac{I_{2*(6)}'' \cdot I_{6I}}{I_{\text{HOM}T2}} = \frac{2,55 \cdot 5,5}{1,98} = 7,1.
$$

Так как для генерирующих ветвей II(АД) и III(Г1) значения относительного тока  $I_{no*({\mu}_{OM})} < 2$ , то периодическая составляющая тока к. з. от указанных ветвей принимается неизменной во времени. Следовательно,

$$
I''_{15} = I_{15\infty} = I''_{15*(6)} \cdot I_{6I} = 0.062 \cdot 5.5 = 0.34 \text{ kA}
$$
  

$$
I''_{16} = I_{16\infty} = I''_{16*(6)} \cdot I_{6I} = 0.49 \cdot 5.5 = 2.7 \text{ kA}.
$$

Значения периодической составляющей тока к. з. для генерирующей ветви IV(Г2) для заданных моментов времени определены по расчетным кривым и представлены в таблице 1.

Значения полного тока к. з. от всех генерирующих ветвей для заданных моментов времени приведены в таблице 2.

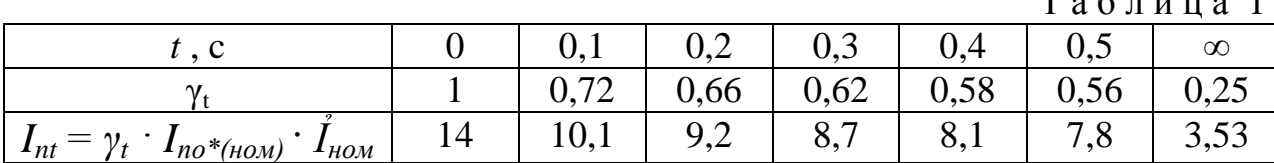

 $T_{0}$   $\sigma$   $\pi$   $\mu$   $\mu$   $\alpha$   $1$ 

Т а б л и ц а 2

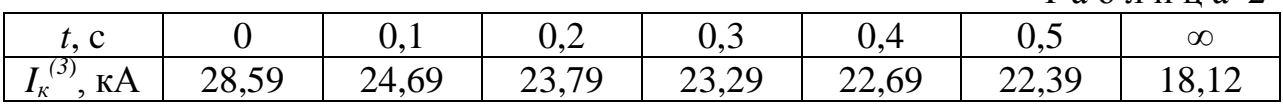

## **Задания для самостоятельного решения**

Ознакомиться с краткими теоретическими сведениями и примерами из разделов 1-3.

1) Для самостоятельного решения использовать расчетную схему (рис. 2) из Примера (п. 2.5). Исходные данные аналогично данных Примера, кроме:

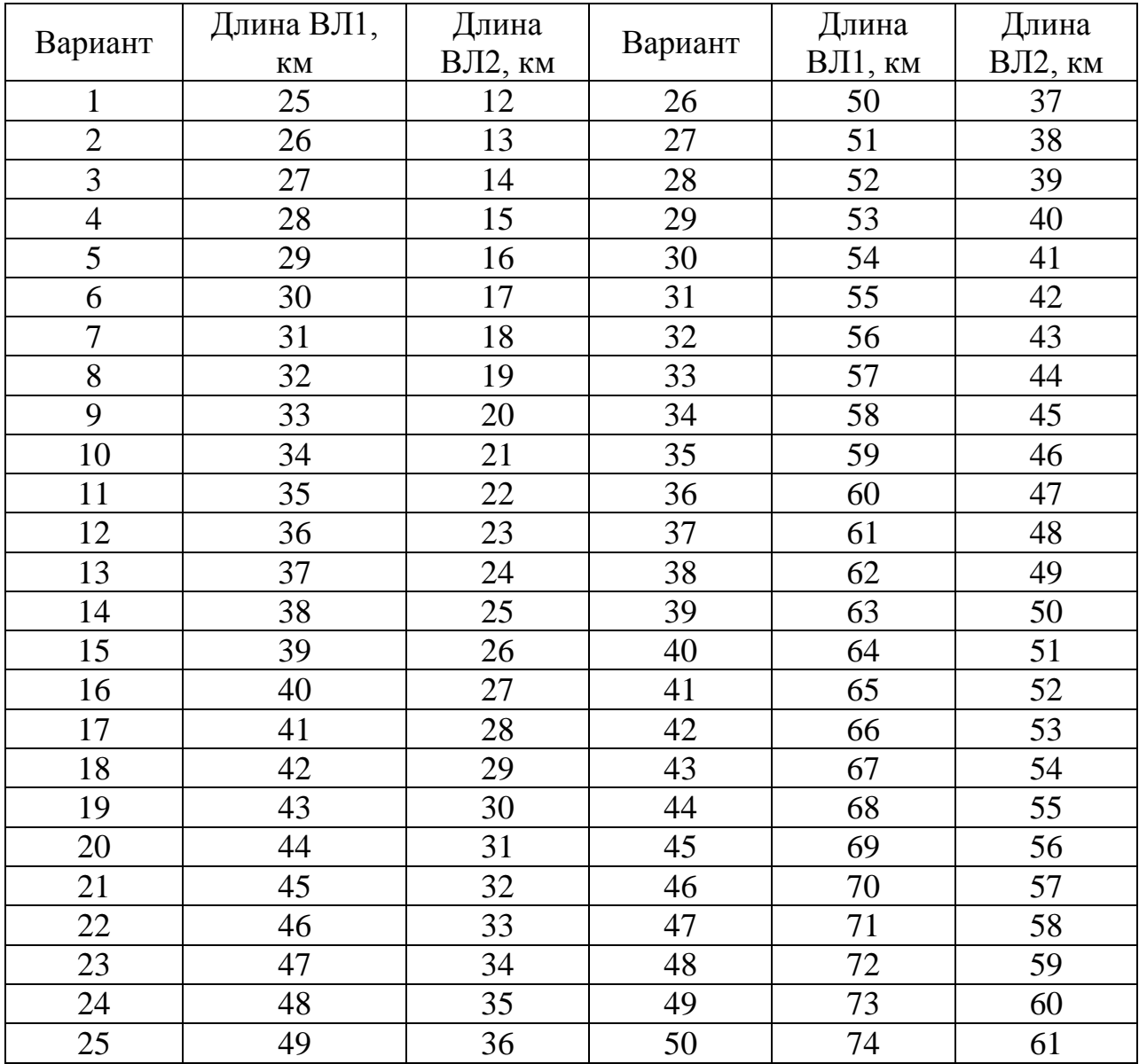